## **ตัวอย่างการแก้ไขข้อมูลผู้ใช้งาน E-Mail**

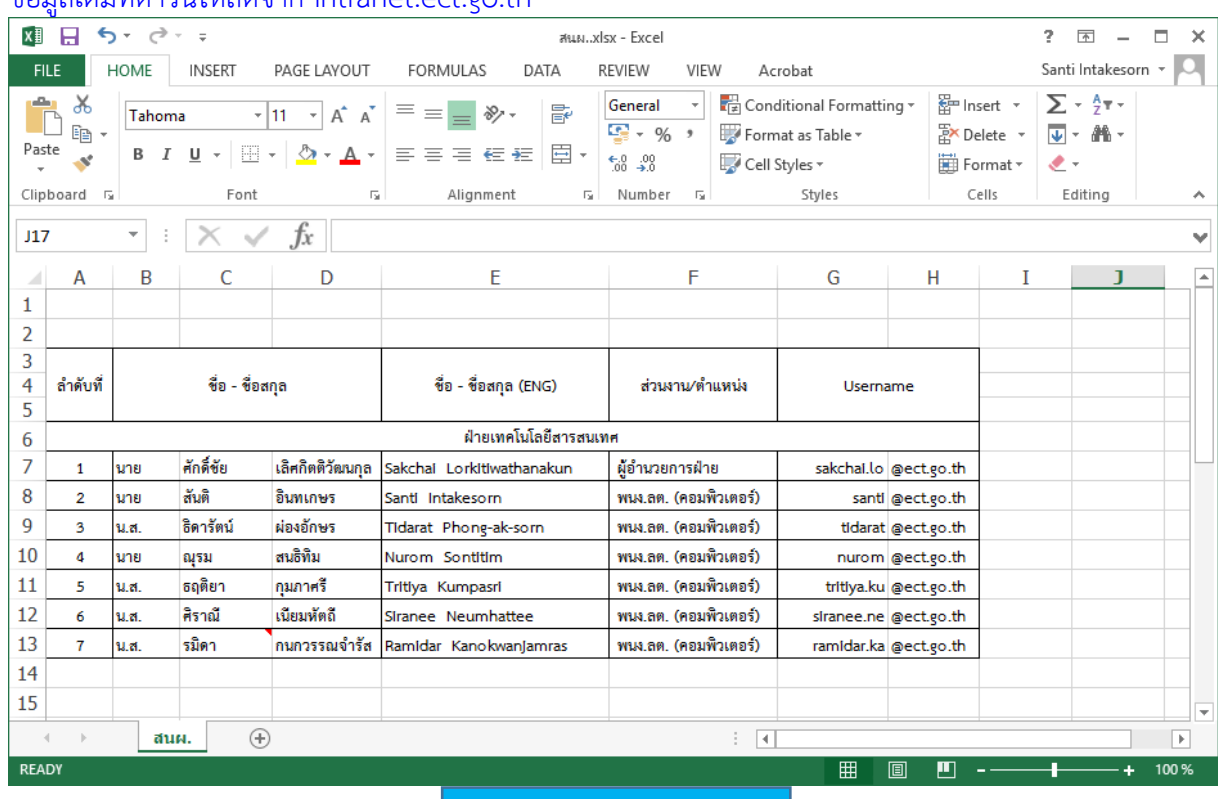

## ข้อมูลเดิมที่ดาวน์โหลดจาก Intranet.ect.go.th

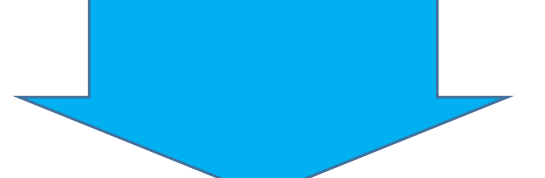

## ข้อมูลที่มีการแก้ไข

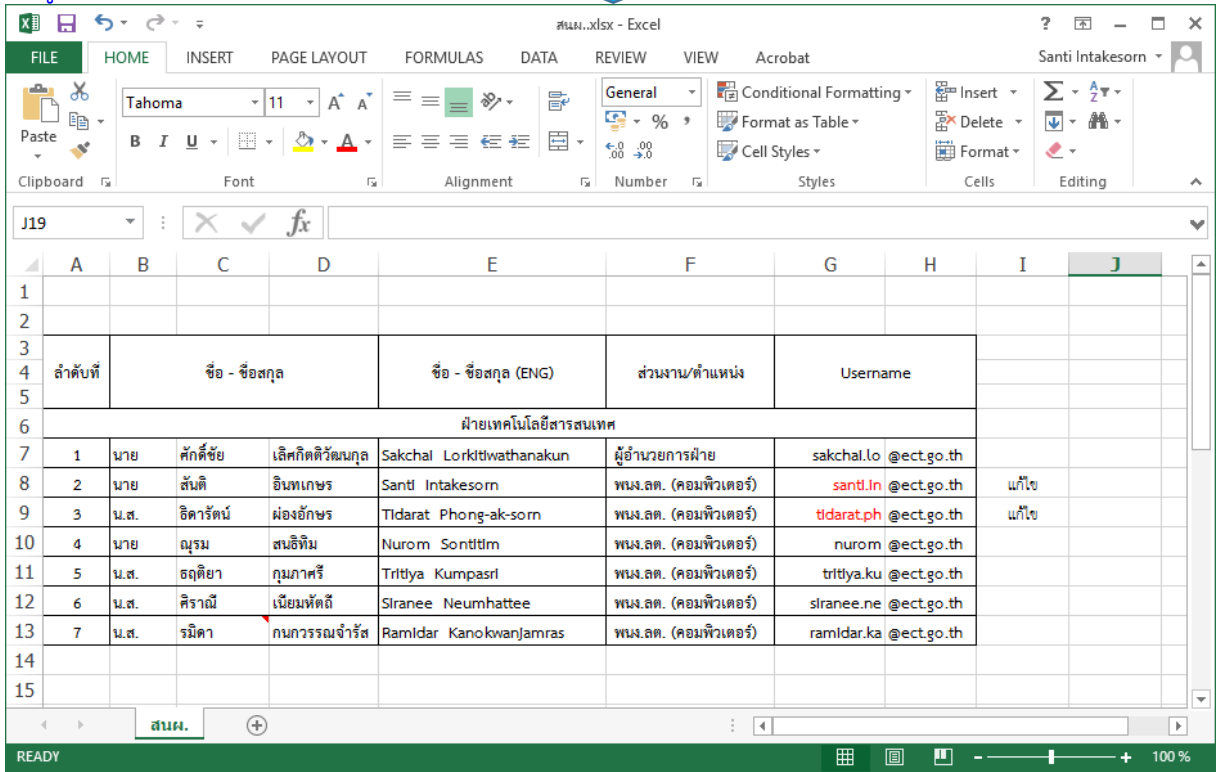

\*\*\* เมื่อแก้ไขข้อเสร็จเรียบร้อยแล้วขอได้โปรดส่งไฟล์ Excel (เช่น สนผ..xlsx) มาที่ E-Mail : [it@ect.go.th](mailto:it@ect.go.th)